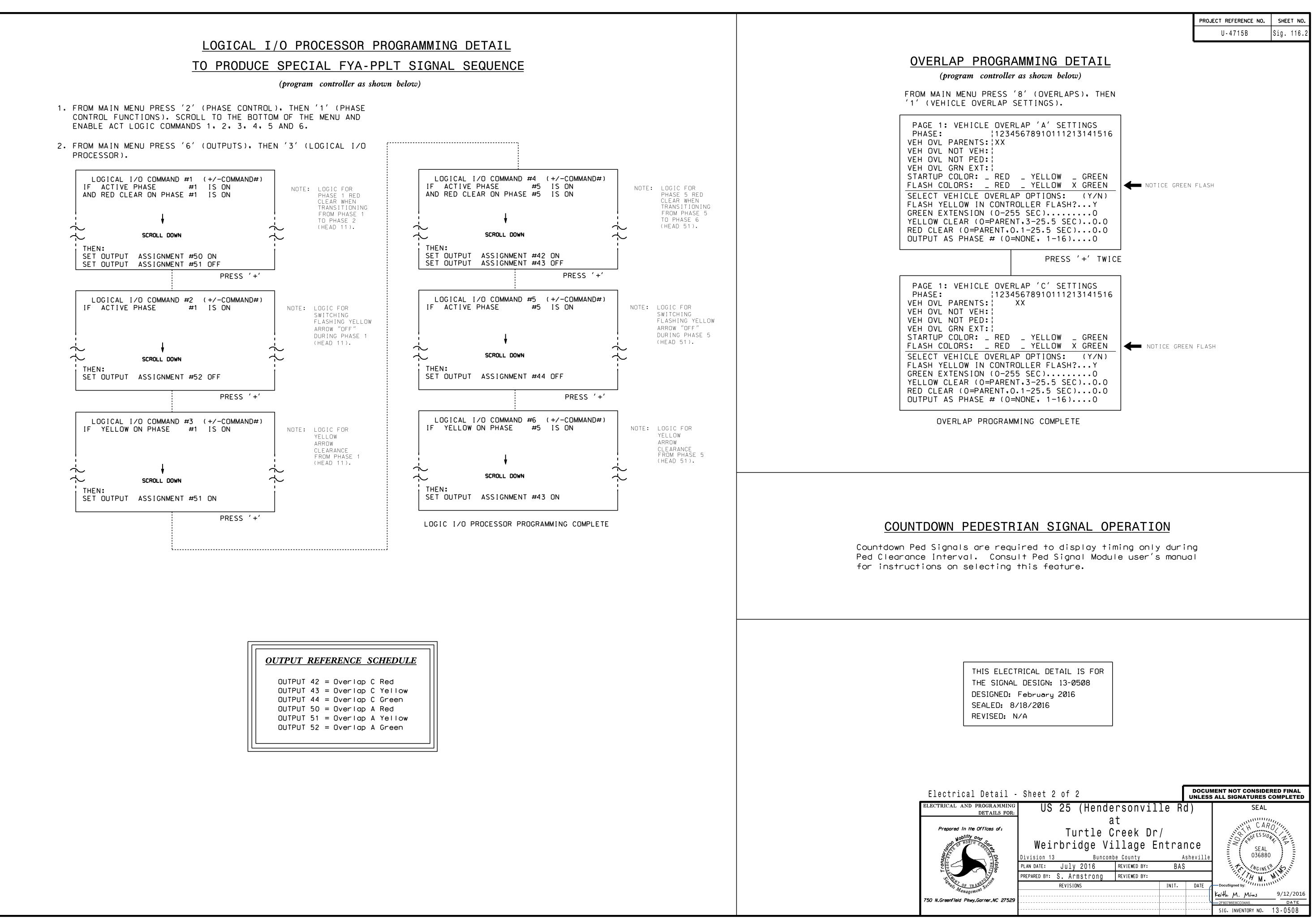

| $\square$                                                                                                    |                                                  |                |                           |         |                  | MENT NOT CONSIDERED FINAL<br>S ALL SIGNATURES COMPLETED |                |
|----------------------------------------------------------------------------------------------------|--------------------------------------------------|----------------|---------------------------|---------|------------------|---------------------------------------------------------|----------------|
| TRICAL AND PROGRAMMING<br>DETAILS FOR:                                                                                                    | US 25                                            | (Hende         | ersonvil                  | le R    | d )              | SEAL                                                    |                |
| Prepared in the Offices of:<br>Nobility and<br>Nobility and<br>Nob | at<br>Turtle Creek Dr/<br>Weirbridge Village Ent |                |                           | •       |                  |                                                         |                |
| Divisi<br>NR - NO                                                                                                    | Division 13<br>PLAN DATE: Julv                   | Buncom<br>2016 | be County<br>REVIEWED BY: | <br>BAS | <u>Asheville</u> | 036880                                                  | S S            |
|                                                                                                    | PREPARED BY: S. Armstrong REVIEWED               |                |                           |         |                  | H M. MININ                                              |                |
| Management Sect                                                                                                    | REVISIONS                                        |                |                           | INIT.   | DATE             | -DocuSigned by:<br>Keith M. Mins                        | 9/12/2016      |
| N.Greenfield Pkwy,Garner,NC 27529                                                                                                    |                                                  |                |                           |         |                  | 2F80786E8CD34A5<br>SIG. INVENTORY NO. 1                 | DATE<br>3-0508 |